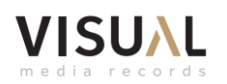

Below You'll find couple of tips how to check/prepare your music material for vinyl records:

- The maximum level of digital source signal should not exceed **0.0 dB True Peak**. The True Peak Level is not Peak Level.
- Both ends of audible bandwidth (below 30 Hz and above 18 KHz) should be kept on a decent level (not exceeding the rest of the audible spectrum). Filter away all inaudible signals to avoid possible problems during recording and reproduction, e.g. subacoustic signals **below 20 Hz** (better below 40 Hz) and high frequencies **above 16 kHz**.
- Too high level of sibilants (like: sss, shhh, zzzz etc) and the upper band contents (like hi-hats) are not suitable for vinyl and could cause cross-modulation effects. It sounds like distortion and unstable stereo image on such signals. It is strongly recommended to keep these sounds on a decent level, by using de-essres and other means during pre-mastering process.
- **The overall correlation of stereo should not exceed 90%**. 0% means mono, 180% – means anti-phase. The correlation of bandwidth below 200 Hz should be even narrower, and below 100 Hz should be 0% (mono). It is highly probable that additional click, crackles and distortions occur, if these specs are overridden.
- It is strongly recommended to not overdose the usage of maximizes during the premastering process. The loudness level of -10 dB LUSF seams to be enough for a really loud undistorted vinyl. The process of DMM-cutting and vinyl reproduction is analog by its nature. It brings its own non-linear distortion to reproduced sound. So, all non-linear effects could get its new sometimes unpredictable flavor on vinyl. So, it should be taken into account.
- File formats: **.wav** or **.aiff**. Sampling frequencies and bit depths: **44.1 KHz (16, 24 bits); 48 KHz (16, 24 bits); 88 KHz 24 bits; 96 KHz 24 bits. We do prefer 24 bits**.
- We do not put pauses between tracks on a vinyl plate. Thus if one song should seamless go into another (atacca) there would be no unwanted break in sound. If you intend to have a silence between two songs, it should be appended to the end of the first one file. Your files should be named in a way so the computer browser could line them alphabetically up in a right sequence.

For instance: **A\_01 A\_02 B\_01 B\_02**. Thus when you put your files into one folder everybody would know what is the right order and which songs belongs to side A or B of your album.

Feel Your Music

[www.vinylrecords.pl/en](http://www.vinylrecords.pl/en)